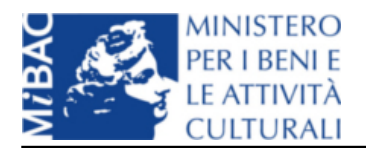

## **Come raggiungerci**

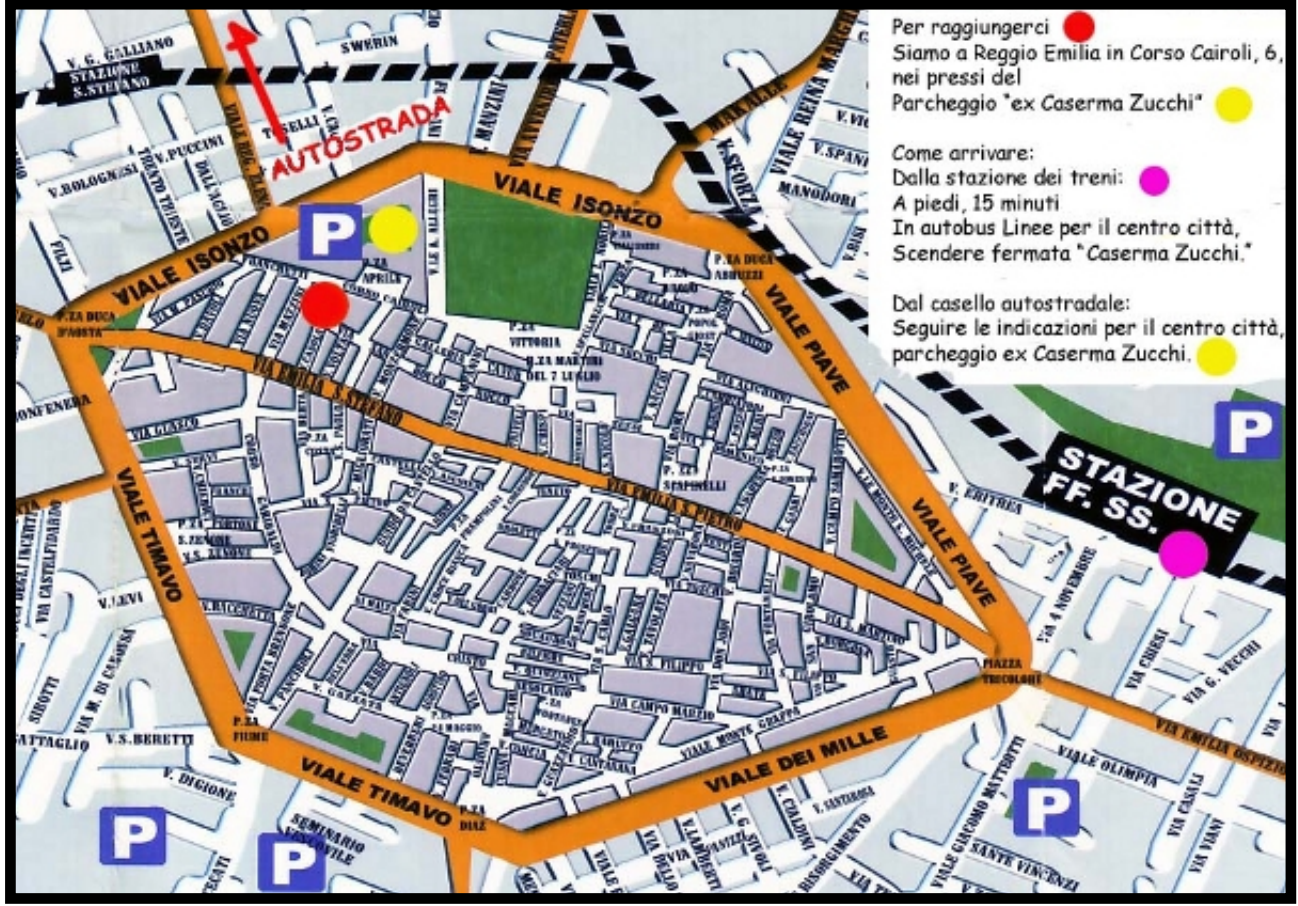

Visualizza [Archivio di Stato di Reggio Emilia](http://maps.google.it/maps/ms?ie=UTF8&hl=it&msa=0&msid=102326463859480533054.00046a32317f8da643bd9&ll=44.701087,10.628328&spn=0.029284,0.054932&z=14&source=embed) [1] con Google Map

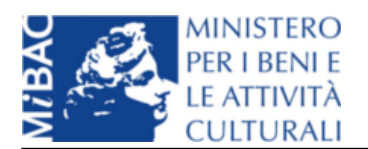

## **Collegamenti**

- [1] http://maps.google.it/maps/ms?ie=UTF8&hl=it&msa=0&msid=102326463859480533054.00046a32317f8da643bd9&ll=44.701087,10.62832 8&spn=0.029284,0.054932&z=14&source=embed